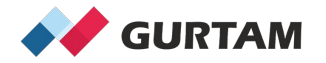

### **Working with Drivers in Wialon**

**Anthony Franklin Business Development Manager, North America**

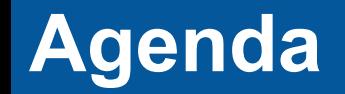

❖ **Preparing Drivers for Assignment**

❖ **Binding Drivers to Vehicles**

❖ **Choosing the Best Way to Show Drivers on the Platform**

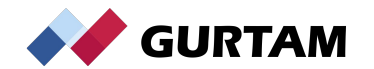

### **Overview of Driver Binding**

#### **Manual Binding** ❏ Create unit ❏ Create driver **Bind driver**

Automatic Binding ❏ Create unit ❏ Create driver + code ❏ Binding sensor ❏ Enable auto binding

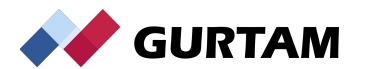

#### **Decision Tree**

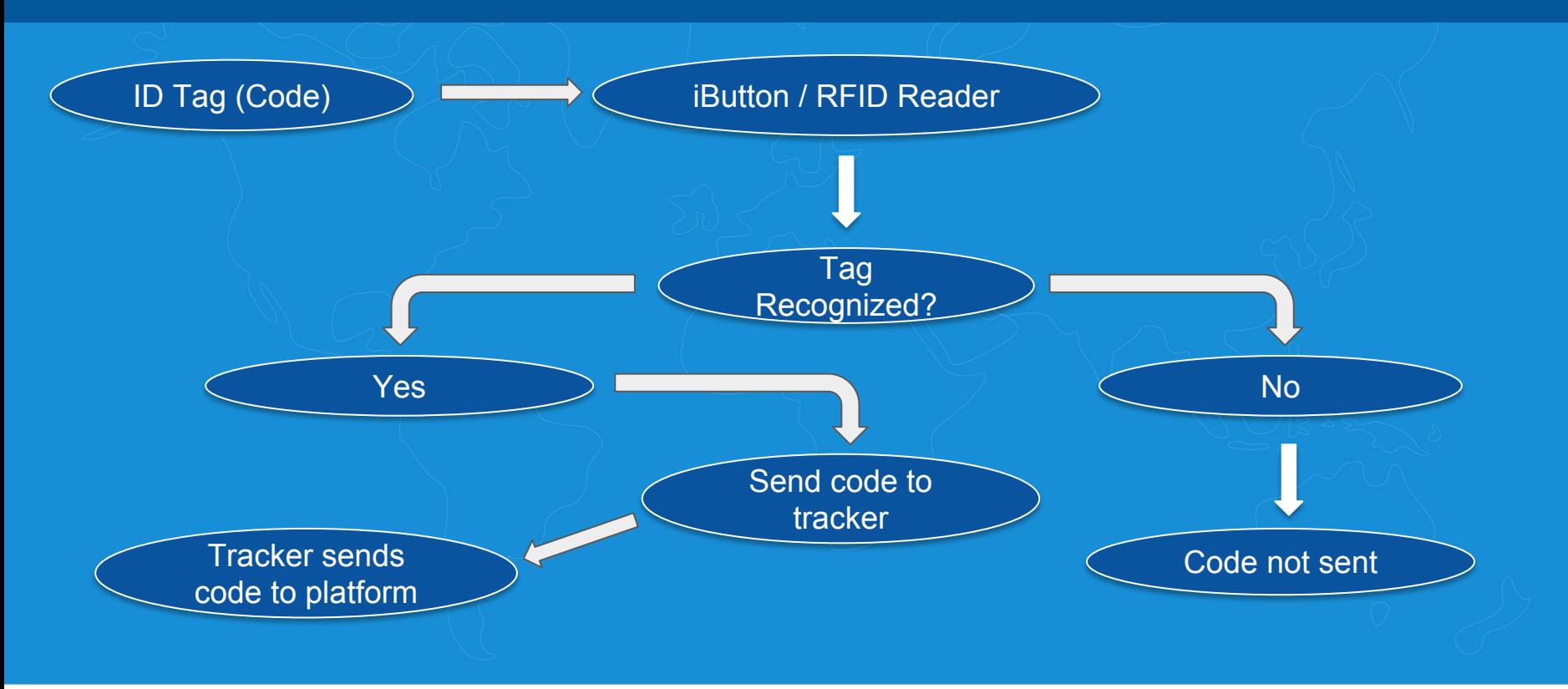

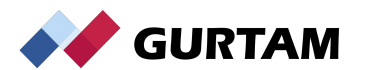

## **Preparing Drivers for Assignment**

- **● Hardware setup**
- **● Creating drivers w/ code**
- **● Creating a binding sensor**

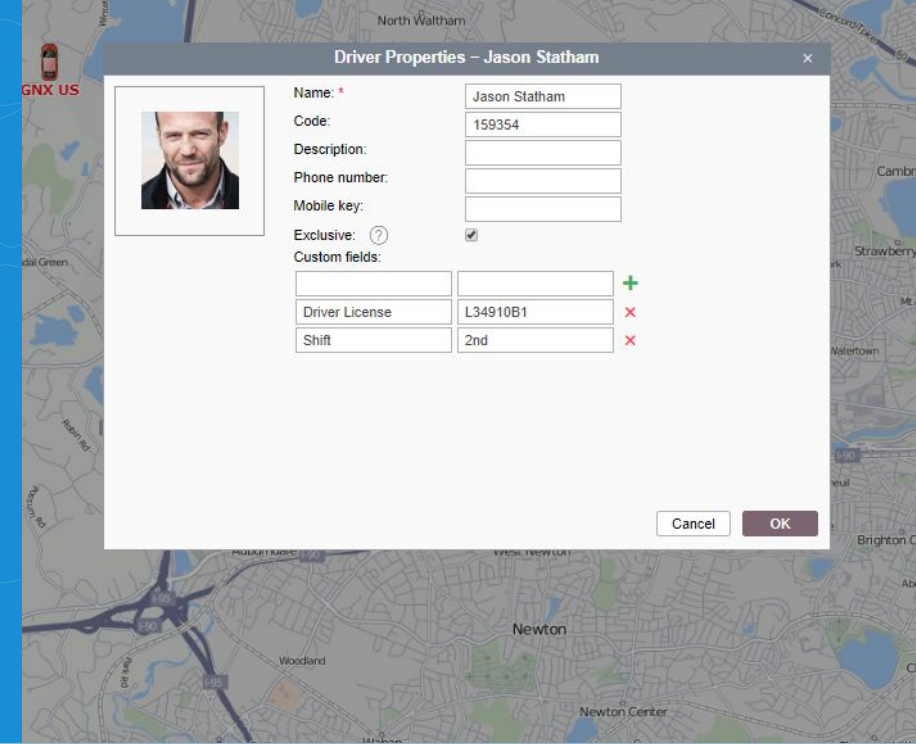

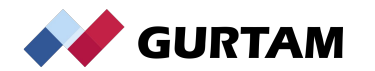

### **Binding Drivers to Vehicles**

**● Binding Types**

**● Reset Driver Notification Driver**

**● Managing Shifts**

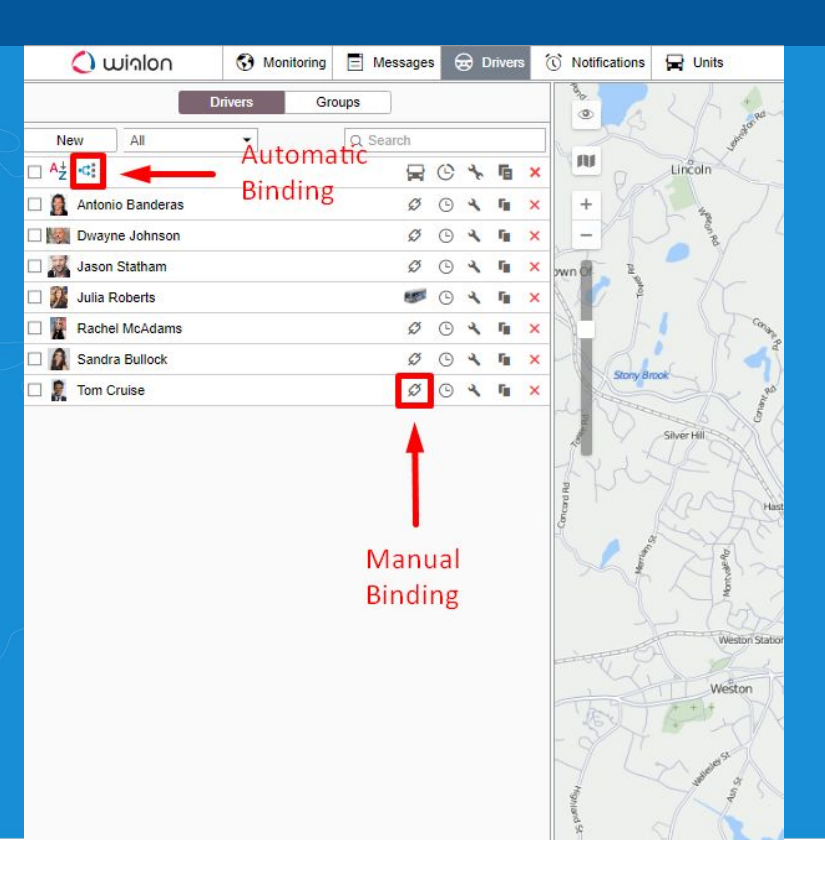

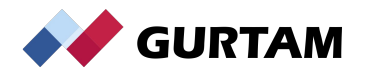

### **Choosing the Best Way to Show Who is Driving**

- **● Hide/show assigned driver on the map**
- **● Display driver in tooltip**
- **● Add the information in the monitoring panel**

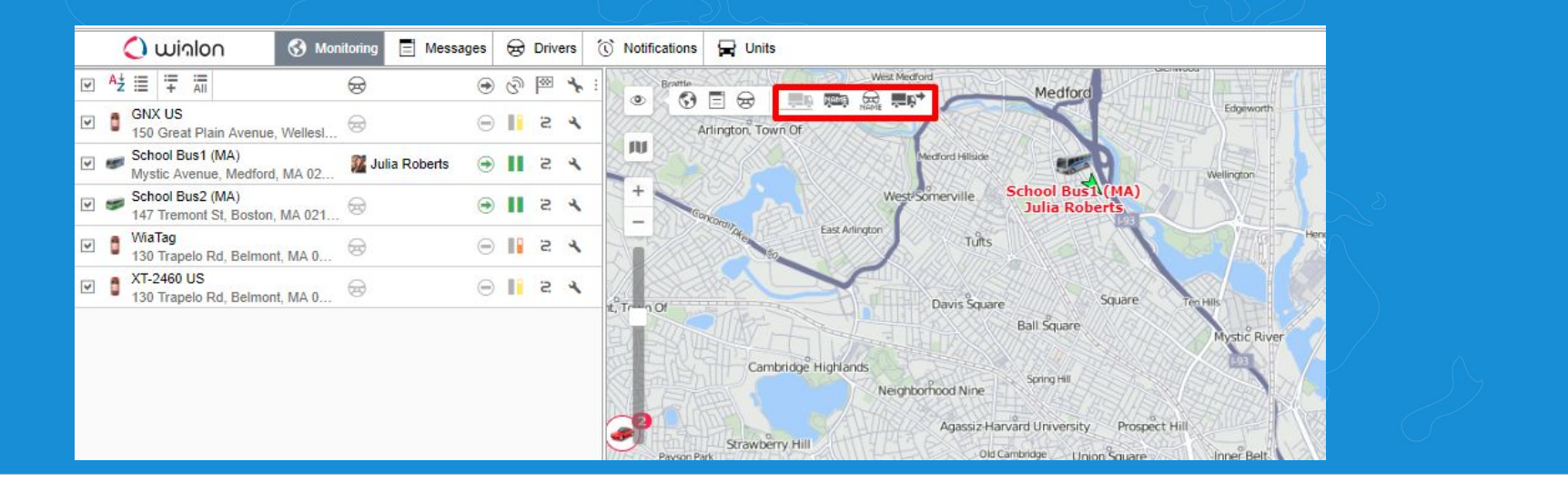

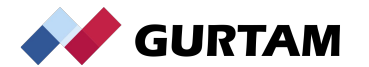

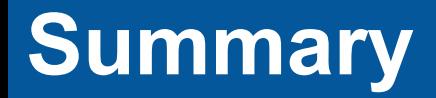

#### **If you can't measure it, you can't improve it. -Peter Drucker**

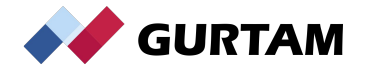

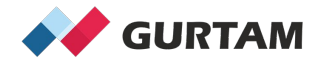

# **THANK YOU! Q/A!**

**Anthony Franklin Business Development Manager, North America**